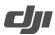

## DJI Modify Known Issue List

Release Date: 2024-01-18

DJI Modify Version: v1.0.0

| No. | Issue Description                                                                                                    | Impact and Workaround                                                                                                    |
|-----|----------------------------------------------------------------------------------------------------|----------------------------------------------------------------------------------------------------|
| 1   | When flattening a surface on the<br>edge of a model block, curling<br>issues may occur.                                                                                           | When flattening across model<br>blocks, it is recommended to select<br>edge areas with similar heights for<br>flattening to help minimize edge<br>warping. |
| 2   | Occasional texture errors may occur when flattening a large surface.                                                                                                    | The texture repair tool can be used to fix areas with texture errors.                                                                                      |
| 3   | Moving the folder or file where a DJI<br>Modify project is located or<br>changing the project name in DJI<br>Terra can result in the DJI Modify<br>project becoming inaccessible. | Avoid modifying the folder or file<br>location.                                                                                                    |
| 4   | After repairing the water surface,                                                                                                    | The gaps can be repaired using                                                                                                    |

https://enterprise.dji.com/modify

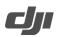

## DJI Modify Known Issue List

|   | gaps will appear at the junction       | flattening and texture repair tools. |
|---|----------------------------------------|--------------------------------------|
|   | between the water surface and the      |                                      |
|   | original model.                        |                                      |
| 5 | Vehicle recognition produces           | Make sure that the vehicles are      |
|   | inconsistent results for vehicles from | clearly visible on the screen for    |
|   | different viewing angles.              | better recognition results.          |
|   |                                        | It is recommended to use the         |
| 6 | Tunnel-like holes with a certain       | custom hole-filling tool to delete   |
|   | thickness cannot be automatically      | certain meshes to generate holes     |
|   | detected.                              | first, and then proceed with the     |
|   |                                        | necessary modifications.             |

\*The above issues will be addressed and fixed in later versions.